# operator and their types in C++

Operator in C++ are following,

1. [C++ Operator](https://cpphinditutorials.com/dev-cpp/operator-and-their-types-in-cpp/#C_Operator)

- 2. [Arithmetic Operator in C++](https://cpphinditutorials.com/dev-cpp/operator-and-their-types-in-cpp/#Arithmetic_Operator_in_C)
- 3. [Relational Operator in C++](https://cpphinditutorials.com/dev-cpp/operator-and-their-types-in-cpp/#Relational_Operator_in_C)
- 4. [Logical Operator in C++](https://cpphinditutorials.com/dev-cpp/operator-and-their-types-in-cpp/#Logical_Operator_in_C)
- 5. [Assignment operator in C++](https://cpphinditutorials.com/dev-cpp/operator-and-their-types-in-cpp/#Assignment_operator_in_C)
- 6. [Special Operator in C++](https://cpphinditutorials.com/dev-cpp/operator-and-their-types-in-cpp/#Special_Operator_in_C)
- 7. [Example of scope resolution operator in C++](https://cpphinditutorials.com/dev-cpp/operator-and-their-types-in-cpp/#Example_of_scope_resolution_operator_in_C)

### **C++ Operator**

just like a symbol, just as we use the operator for mathematical work in the real world, we use the operator to perform the same task in a program. For Example,

#### $A + B$

where **"+"** is an operator and **A, B** are operand in the Programming word we can say variables.

In the programming world, these operators are divided into different categories, also in C++. C ++ offers a different type of operators. Some of which are described below.

Here we will discuss some important Operators with Example which are given,

#### $A + B$

#### **Arithmetic Operator in C++**

These are basic operators or default operator. These operators use two variable to perform a task. normally these are present in all programming languages.

These are described in the table below

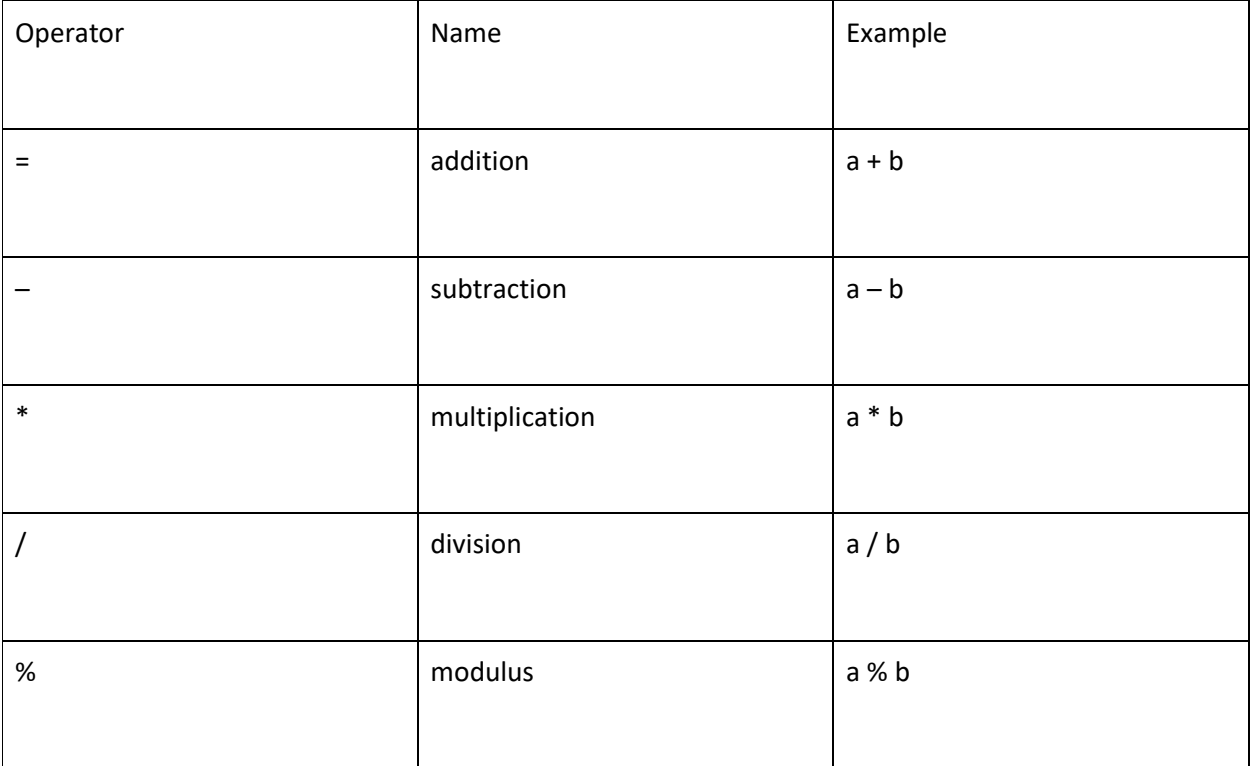

In the Program will be as follows,

जैसे –

int  $a= 3$ ,  $b=4$ ;

cout<<a+b; // print addition 7

```
cout<<a-b; // print addition -1
```
cout<<a\*b; // print addition 12

### **Relational Operator in C++**

In C++, adding a single operator or adding two different types of operator, makes a third types operator is called Relational Operator. These operators in C++ are used to compare two variables in a single statement.

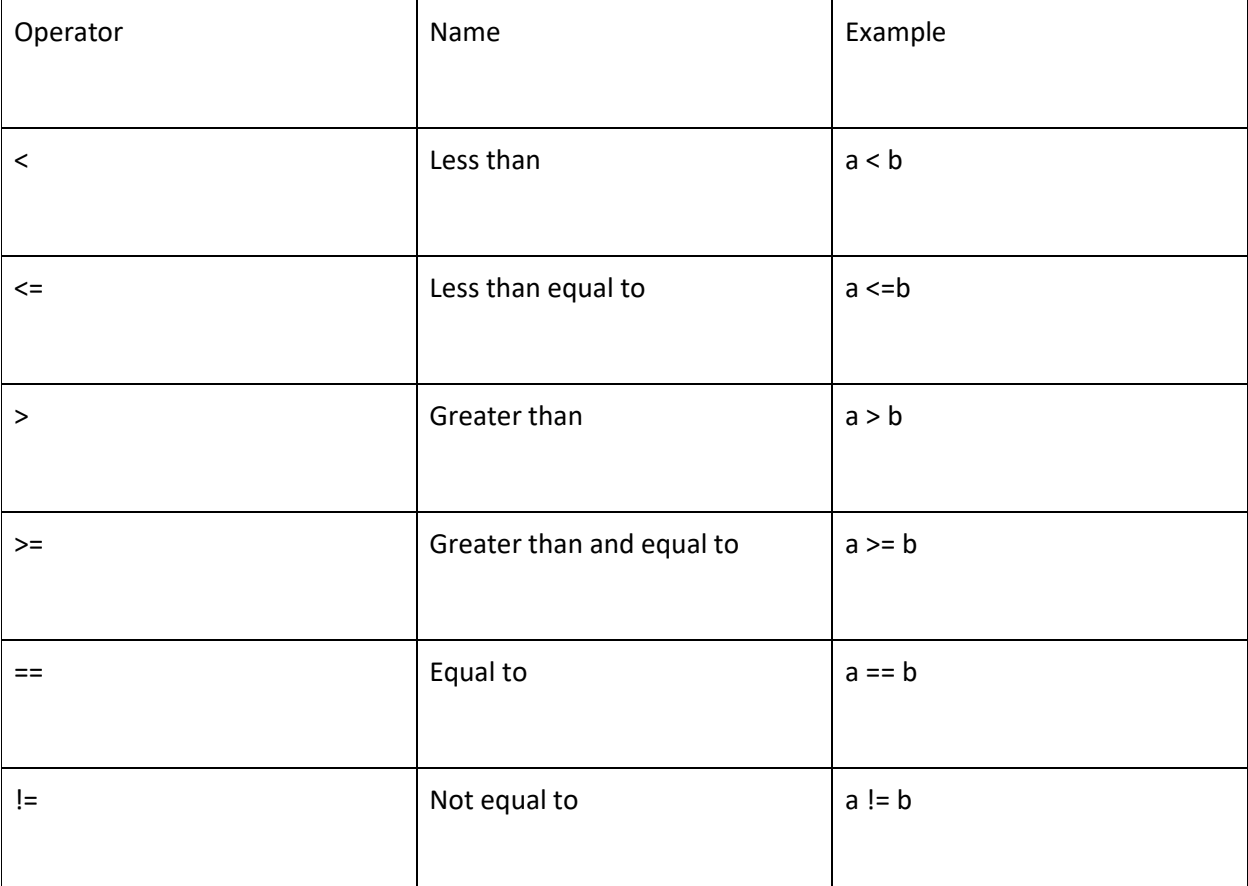

relation operators will be used with the control statement. such as,

In the following a=3,b=4,

with "Less Than" Operator

less than operator

 $if(a < b)$  // if 3 is greater than 4 than body of if will be execute.

#### {

// body of if

}

```
"Not Equal To" Operator
```

```
if(a!= b) if a and b value is not equal than body of if will be execute.
```
{ // body of if }

"Equal To" operator

```
if(a== b) if a and b value is equal than body of if will be execute.
{
     // body of if 
    }
यहाँ इसका program दिया गया है –
```

```
#include<iostream>
using namespace std;
int main()
   {
   int a = 3, b = 4, c = 4;
    if(a>b) {
```

```
cout<<br/>sb<<" is greater than "<<a;
        }
     if(a != b) {
         cout<<a<<" is Not Equal to "<<br/>b;
       } 
     if(b == c) {
          cout<<b<<" is Equal to "<<c; 
       } 
     return 0;
}
OUTPUT
4 is greater than 3
4 is Not Equal to 3
4 is Equal to 4
```
### **Logical Operator in C++**

This type of operator used to compare more than one condition together. where the condition will be a Relational type Operator.

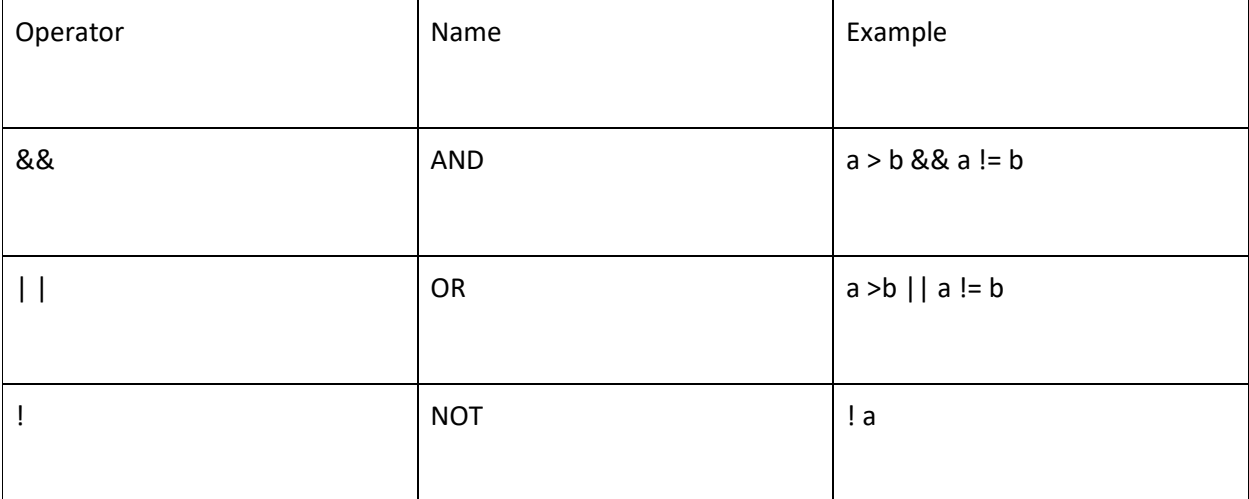

if variable **a** value is greater than variable **b** AND not equal to **b** than **body of if** will be executed, means both conditions need to be true for executing **body of loop** such as,

int  $a = 5$ ,  $b = 10$   $c = 20$ ;

if( $a < b$  &&  $a > 0$ ) {

//body of if

}

if variable **a** value is greater than variable **b** but not equal to **b** than **body of if** will be executed, doesn't matter if one condition is becomes false, means for executing body of loop only one condition need to be True.

```
if(a < b || a != b) {
  //body of if
 }
```
NOT operator can be used with a single variable,

www.cpphindiTutorials.com/dev-cpp

```
int c = 0;
if(!c) // if c value 0, than execute body of if
   {
   //body of if
   }
```
in the above codes " **! "** operator behaves like an **"ON"** and **"OFF"** button where **ON** is **0** and other different value will be **OFF**. Therefore, it is used mostly to execute a statement or function in the program.

```
#include<iostream>
using namespace std;
int main()
   {
   int a = 5, b = 10;
   if(a < b && a > 0) {
         cout<<a<<" is smaller than "<<br/>sb<<" but greater than 0;
        }
```

```
if(a < b || a != b) {
         cout<<a<<" and "<<br/>sb<<"are not Equal";
       } 
return 0;
}
OUTPUT
5 is smaller than 10 but greater than 0
```
5 and 10 are Not Equal

# **Assignment operator in C++**

assignment operator used to assign a value to a variables/operands in the Program, such as,

int  $a = 5$ ;

```
float b = 0.5;
```
Here are some assignment operator in C++

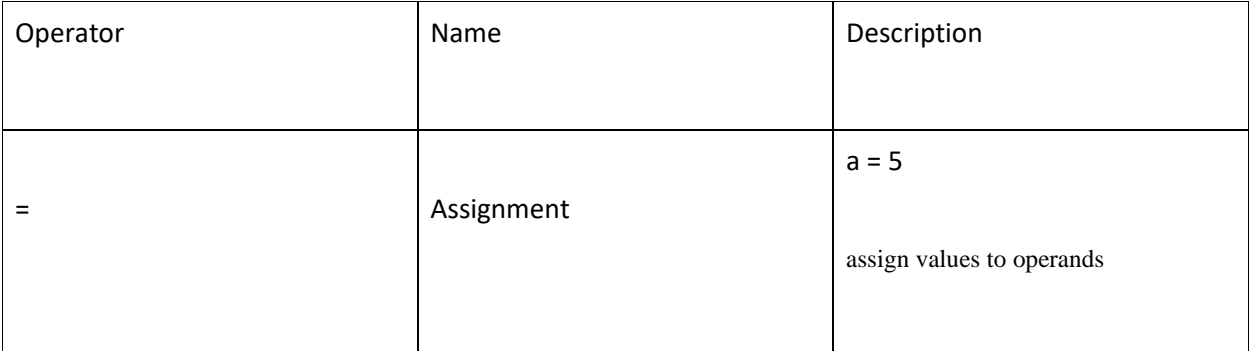

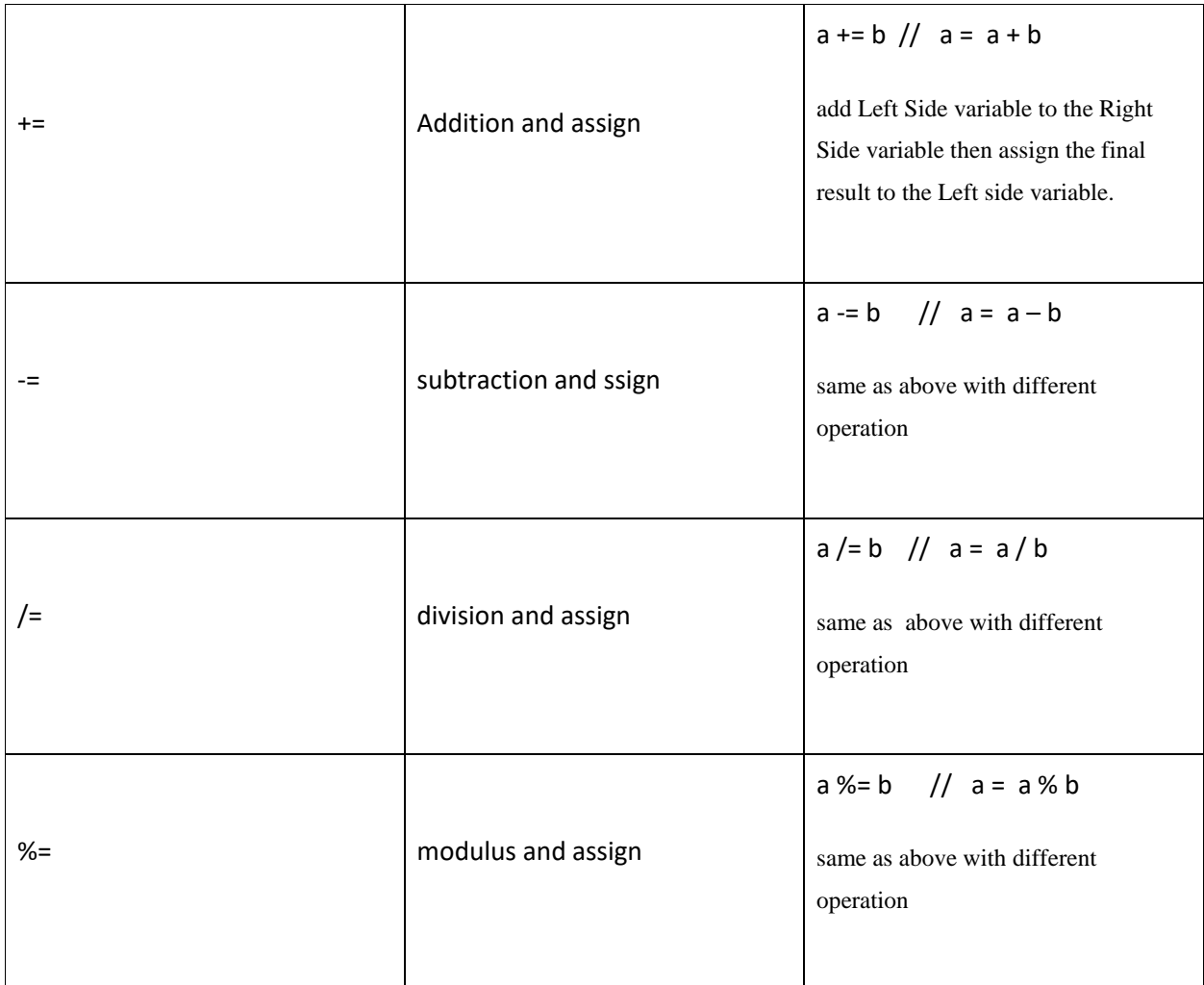

In the below Program, we used **=, +=** and **\*=** operator

#include<iostream>

using namespace std;

int main()

{

int count,sum=0,mul=1; //variable initialization using assignment operator

```
for(count = 1; count \leftarrow 5; count++)
```
 { sum += count; // store result left side mul \*= count; // } cout<<"Adition : "<<sum; // print variable sum value cout<<"\nMultiply: "<<mul<<endl; // print variable mul value return 0; }

OTUPUT

Addition: 15

Multiply: 120

just like other operators **[ -=, %=, /=]** will be used.

### **Special Operator in C++**

This is not a different category operator, but it is a combination of two different or similar operators which are used in different operations.

Here are some special Operator in C++,

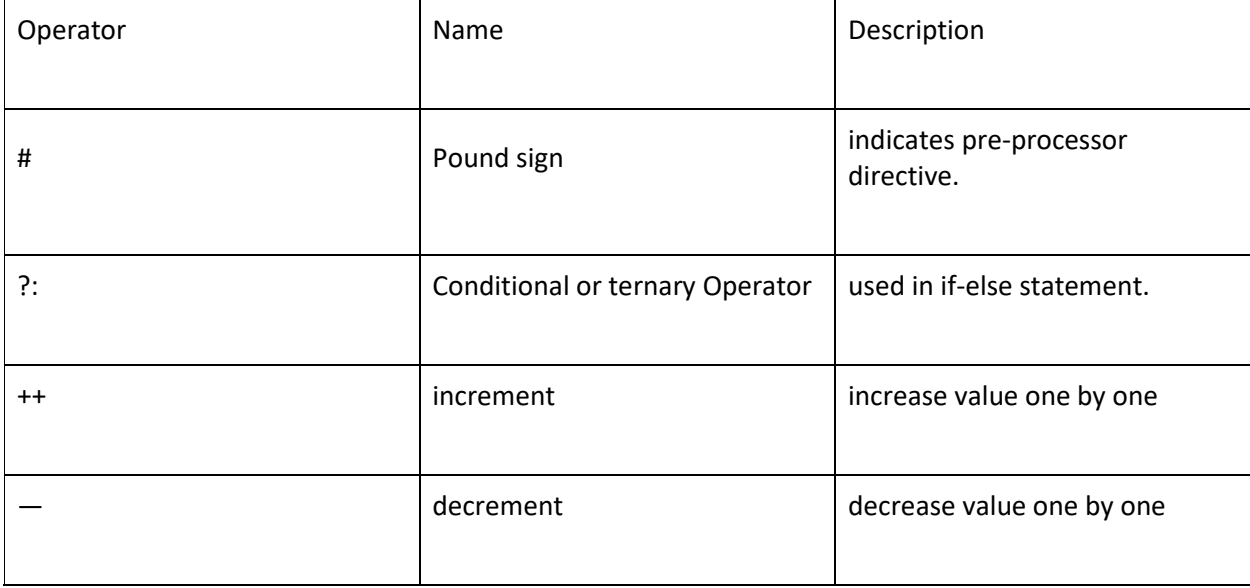

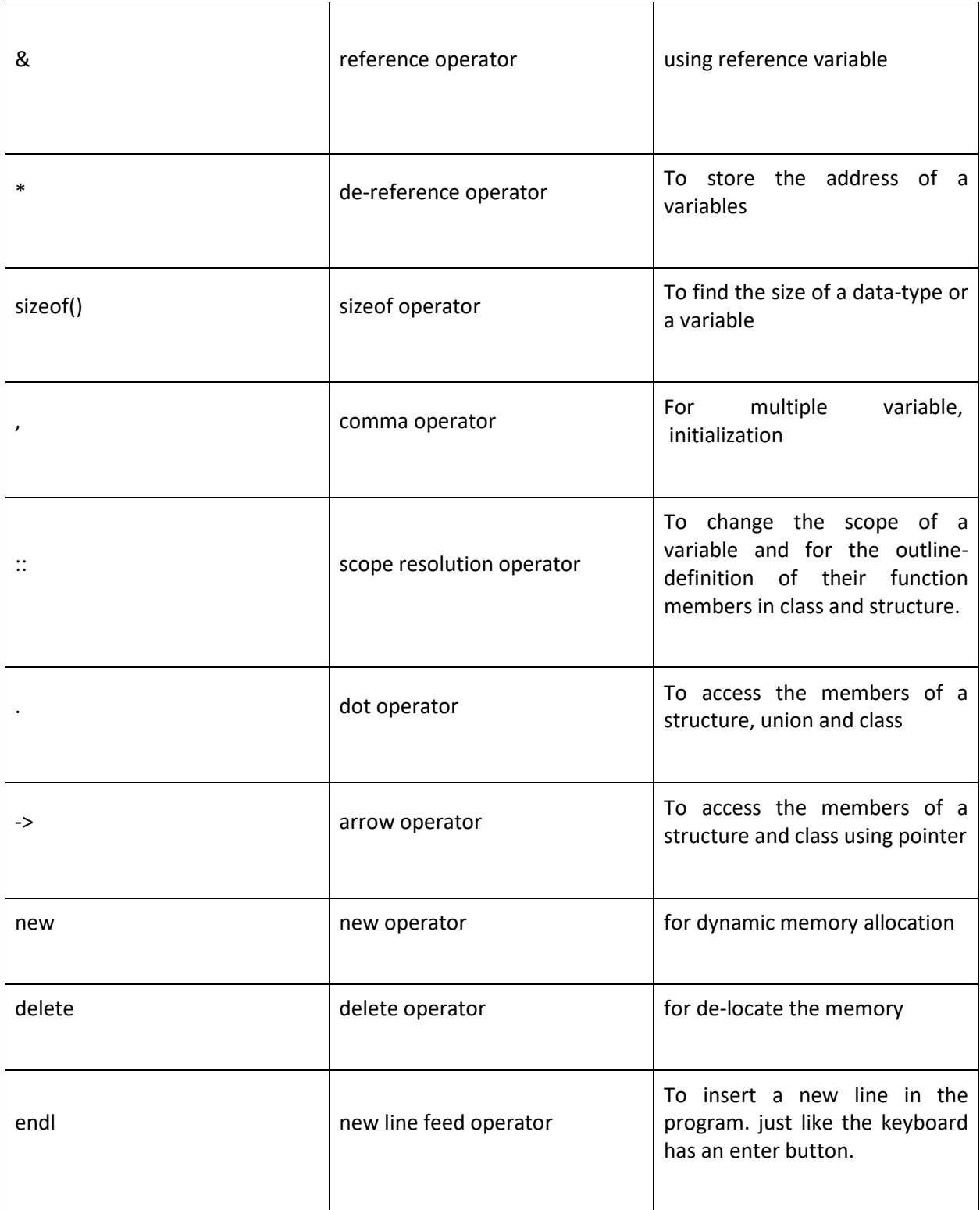

Here, some of these special operators used in the below program,

#include<iostream>

```
using namespace std;
int main()
   {
     int a =4; // assignment operator
     cout<<"Address of count variable : "<<&a<<"\n"; // reference operator
     cout<<"size of int data type(in byte): "<<sizeof(a); // sizeof operator
   return 0;
}
OUTPUT
Address of count variable : 0x8f87fff4
```
### Size of int data type(int byte): 2

## **Example of scope resolution operator in C++**

This operator is used in the global variable when a program has the same name, as the local variable and the global variable, in this case, we use the scope resolution operator **( :: )** to access the value of the global variable.

You can understand this from the program given below, where two same name **num** variables have been declared in global and local and the scope operator has been used to access the value of the global declared variable-

#### #include<iostream>

```
using namespace std;
  int num=3; // global varaible
  int main()
   {
      int num = 6; //local variable
     cout<<"local num : "<<num<<endl; // for local variable
      cout<<"global ::num: "<<::num; // global variable
    return 0;
   }
```
#### OUTPUT

local num : 6

global ::num: 3

it is also used in to define member function definition outside in the class and structure. which is further explained in this tutorial.

**Note:** C++ has also more operators.